Los administradores de SeGeDa/DATUZ han creado una serie de consultas que pueden ser de interés general para los usuarios. Se trata de una funcionalidad que evita al usuario tener que crear una consulta.

Para poder acceder a estas consultas, pulsaremos el botón "Examinar archivos", existente en la pantalla de inicio.

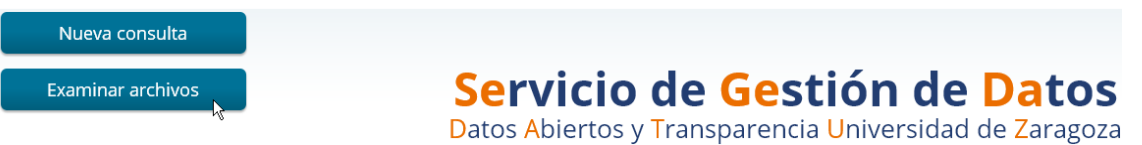

A continuación se abre una visualización donde se despliegan carpetas y archivos. En el menú "Carpetas" (a la izquierda de la pantalla) haremos doble clic en el triángulo que antecede a "Public":

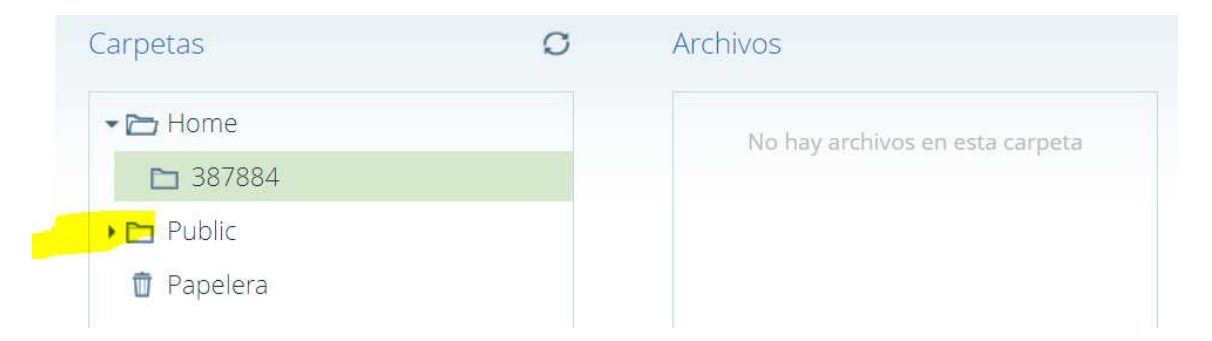

Seguidamente se visualizarán las subcarpetas relacionadas con cada uno de los ámbitos existentes en SeGeDa/DATUZ. Desplegaremos la carpeta "Académico":

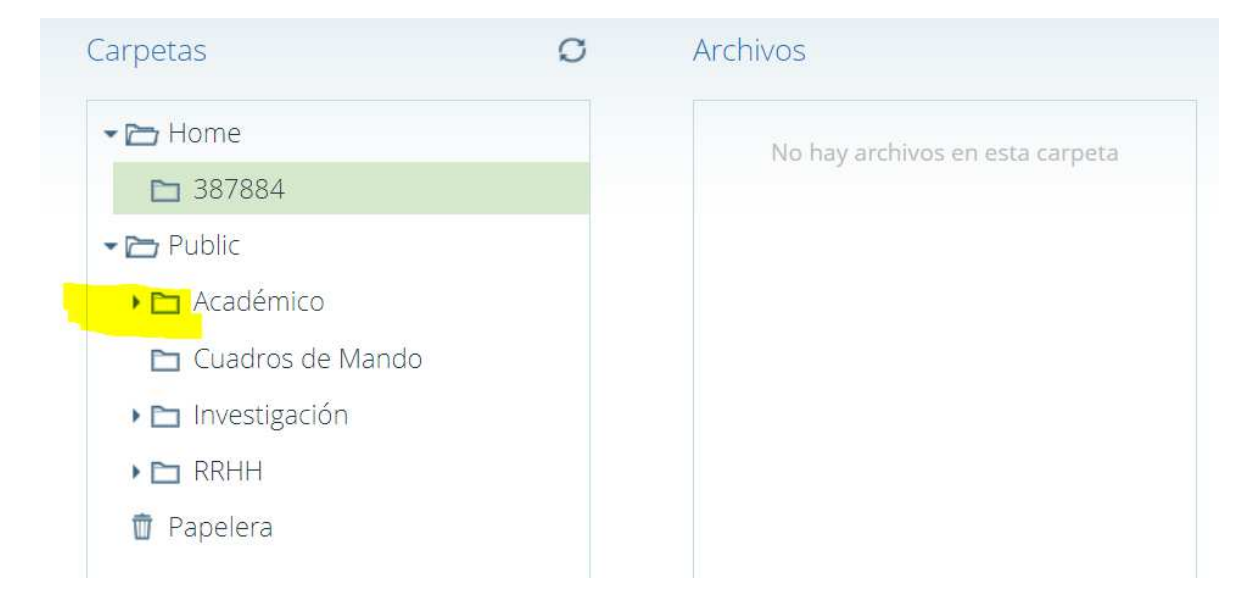

Y ya visualizaremos las subcarpetas almacenadas en "Académico". Haremos clic en la subcarpeta "Egresados" y veremos en el menú "Archivos" las consultas guardadas acerca de esta temática:

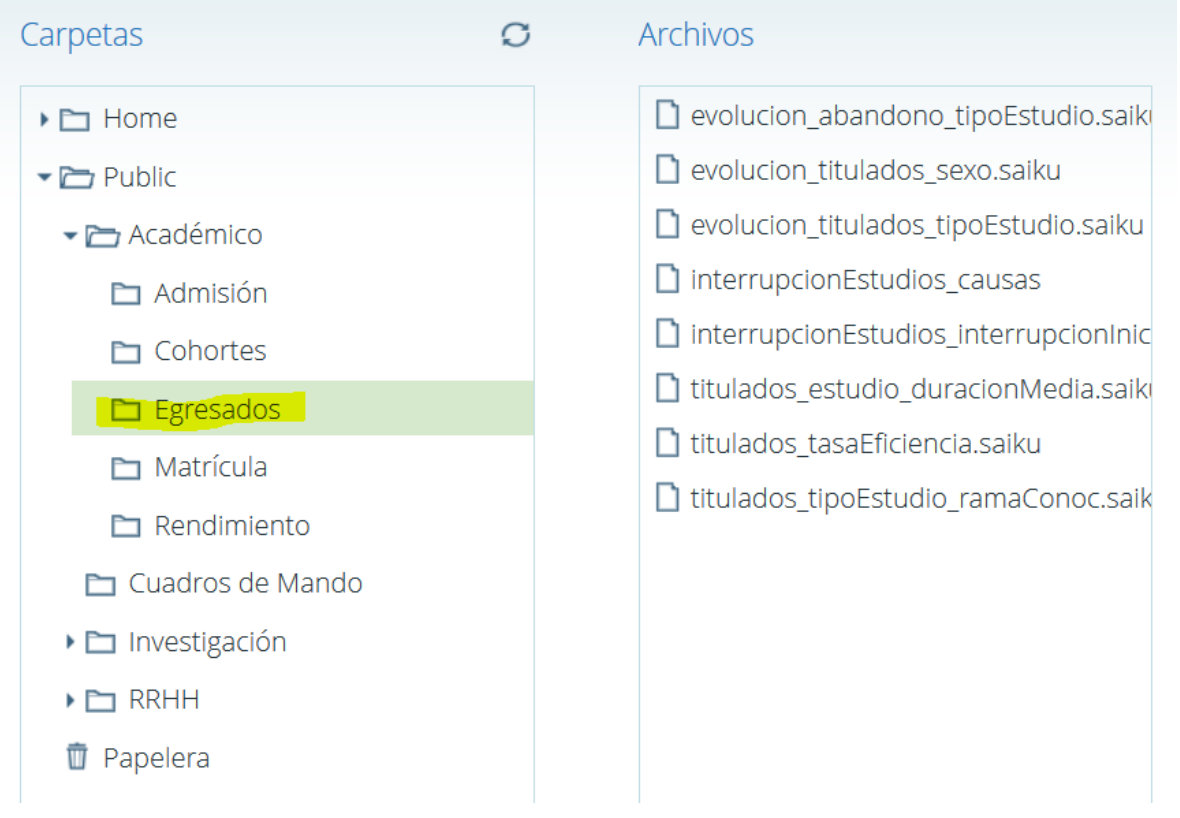

Bastará con hacer clic en la consulta que nos interese para ver su contenido.

Al hacer clic se ejecutará la consulta guardada y se visualizarán los datos. Si se quieren exportar los datos, se puede hacer clic en "Exportar XLS", tal como se ve en la siguiente captura de pantalla.

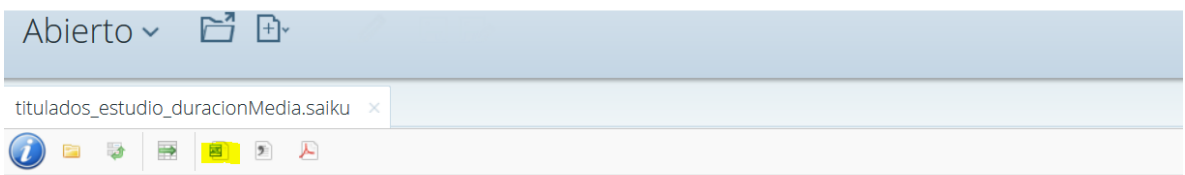

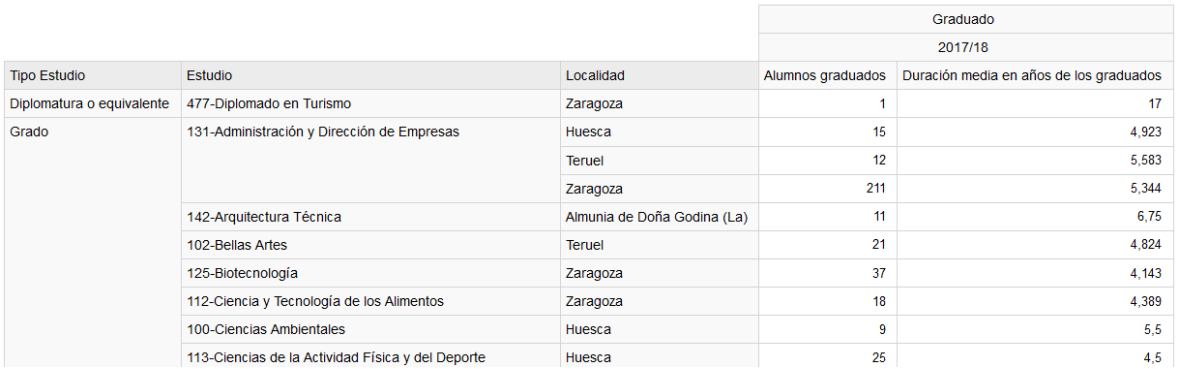

A continuación se detallan en relación con las consultas guardadas, su denominación, el cubo del que se obtienen, las medidas y dimensiones que intervienen y una explicación sobre los datos que contienen.

## Consultas guardadas: **EGRESADOS** Versión 1.2. Fecha actualización: 02/05/2019

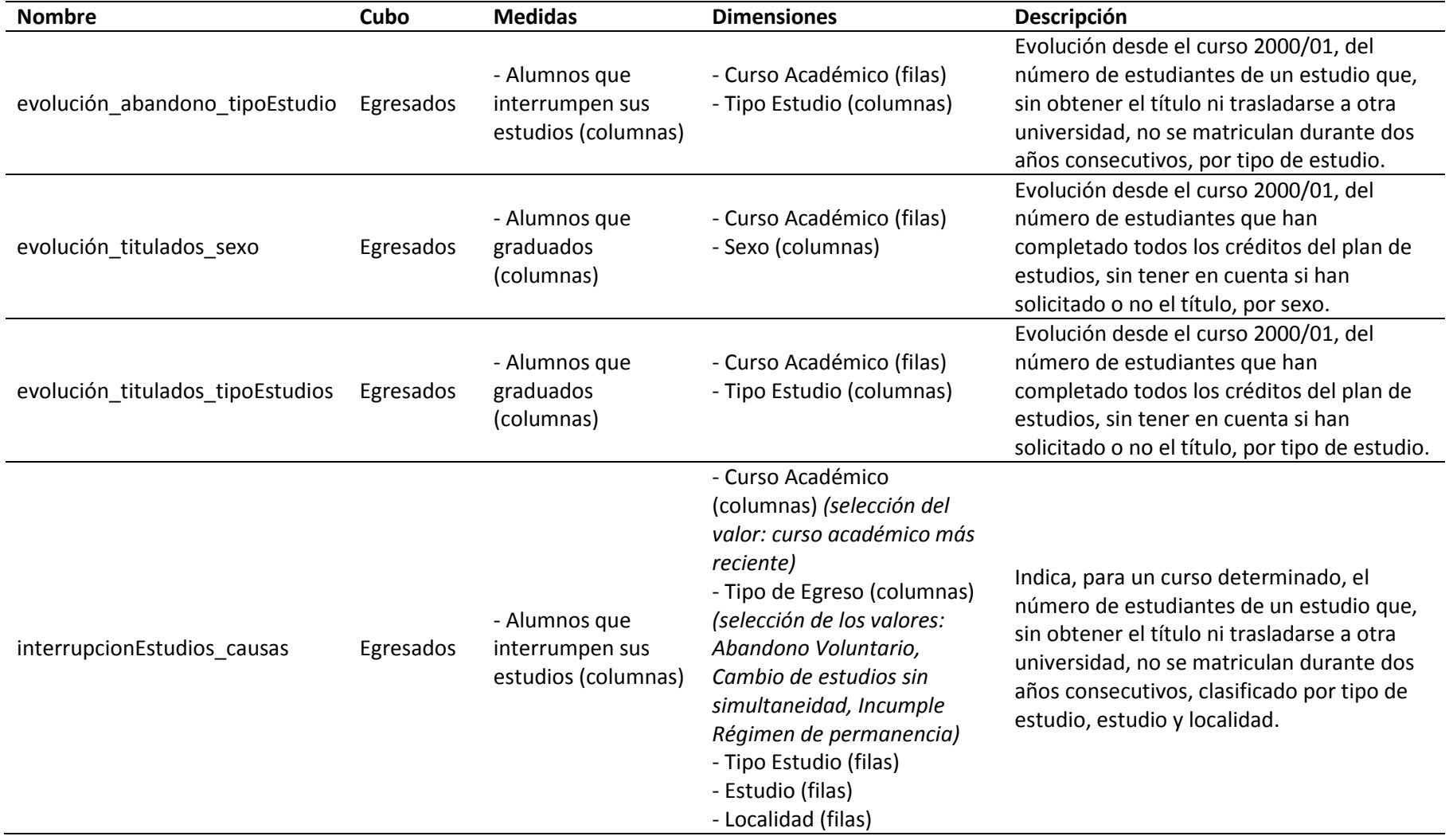

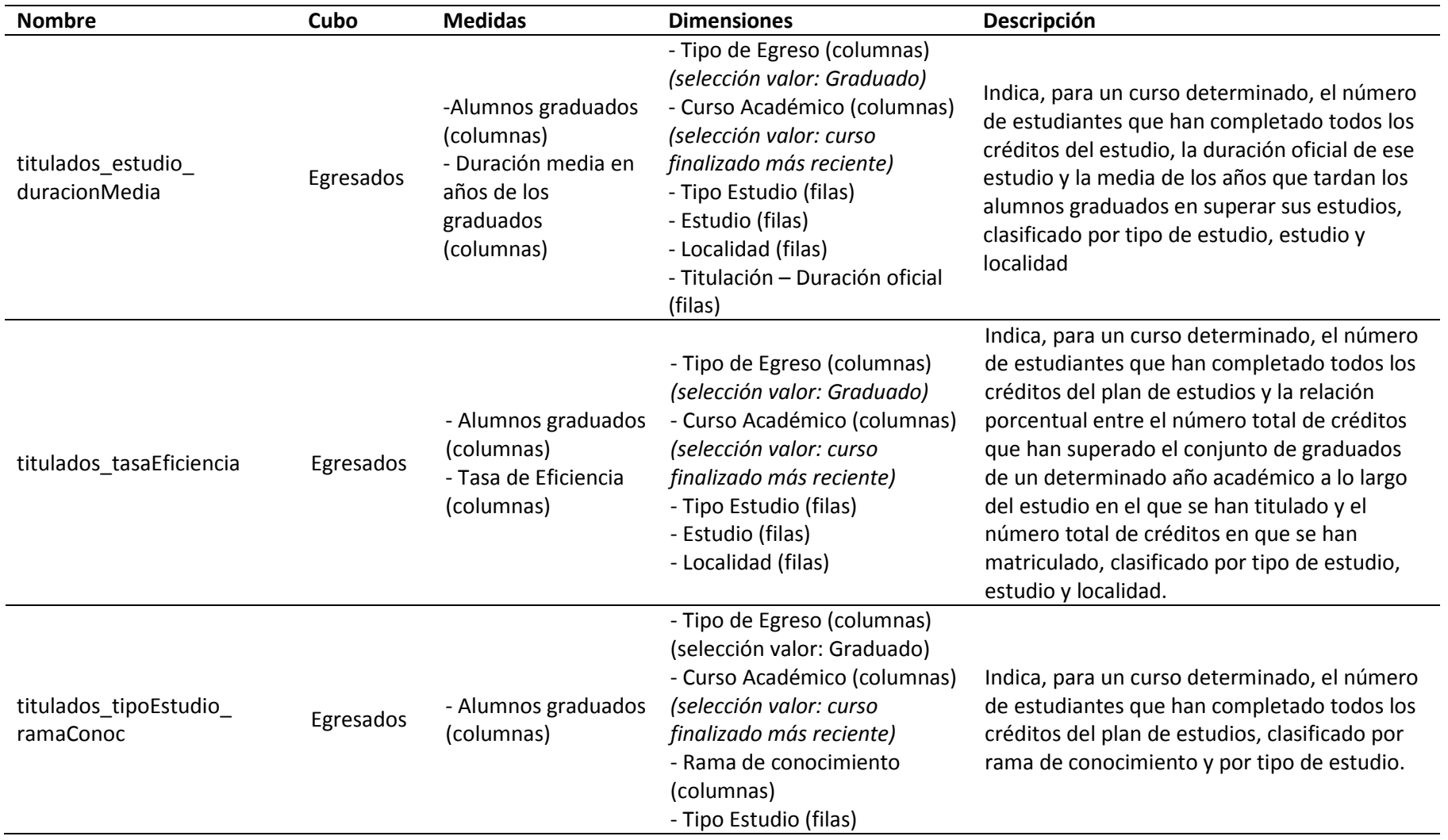

## **OBSERVACIONES:**

• Para obtener mayor información sobre las definiciones de las medidas y dimensiones, se puede consultar la FAQ del cubo de Egresados, sobre el que se ejecutan las consultas detalladas en este documento

Hasta marzo de 2016 la tasa de eficiencia se calculaba de la siguiente forma: "relación porcentual entre el número total de créditos del plan de estudios al que debieron haberse matriculado a lo largo de sus estudios el conjunto de graduados que iniciaron sus estudios un determinado año académico y el número total de créditos en los que realmente han tenido que matricularse". Los motivos del cambio en la definición son los siguientes:

- Con la formulación anterior no se tenía en cuenta la posibilidad de que los estudiantes pudieran superar un número mayor de créditos que los estrictamente necesarios para graduarse. Un estudiante que aprobase todos sus créditos estaría penalizado, alcanzando una tasa de eficiencia inferior al 100%.

>Ejemplo: estudiante de un grado de 240 créditos que supera 245 para graduarse y se matricula sólo de esos 245.

Cálculo anterior: 240/245= 97,76%. Cálculo actual=245/245=100%.

- Con la formulación anterior los estudiantes que se matriculaban en un número de créditos inferior a los necesarios para graduarse (porque tenían reconocido un número de créditos igual o inferior al 15% de los créditos de un estudio) podían alcanzar tasas de eficiencia superiores al 100%. >Ejemplo: estudiante de un grado de 240 créditos que reconoce 10 créditos y se matricula en 230, superando los 230 para graduarse. Cálculo anterior: 240/230= 104,34%. Cálculo actual=230/230=100%.

Aclaración sobre las medidas de este cubo: desde febrero de 2016 se calculan las medidas "tasa de eficiencia", "duración media de los graduados", "media de cursos matriculados", "media de créditos matriculados", "alumnos que interrumpen sus estudios" y "alumnos que interrumpen sus estudios el primer año" tomando como referencia el estudio del alumno y no el plan de estudios.

A diferencia del planteamiento anterior, actualmente a un estudiante que se traslada dentro de la UZ (cambiando de plan de estudios) para continuar en elmismo estudio, se le contabilizan la totalidad de créditos y cursos en que ha estado matriculado en el mismo estudio (aunque haya cambiado de plan de estudios) y no se considera que haya interrumpido sus estudios. Esta misma circunstancia se produce cuando se renueva un plan de estudios (al estudiante se le adapta el expediente por extinción de plan) pero el estudio sigue siendo el mismo.

Ejemplos de un mismo estudio, con diferentes planes de estudio:

>Estudio impartido en varias localidades: estudio 116 (Magisterio en Educación Primaria): plan de estudios 298 (Magisterio en Educación Primaria, Zaragoza), 299 (Magisterio en Educación Primaria, Huesca), 300 (Magisterio en Educación Primaria, Teruel).

>Estudio con plan de estudios renovado: estudio 111 (Ingeniero en Diseño Industrial y Desarrollo de Producto): plan de estudios 271 (impartido desde 2008- 09) y el plan de estudios renovado 558 (impartido desde el curso 2015-16).